#### МИНИСТЕРСТВО ЦИФРОВОГО РАЗВИТИЯ, СВЯЗИ И МАССОВЫХ КОММУНИКАЦИЙ РОССИЙСКОЙ ФЕДЕРАЦИИ

### ФЕДЕРАЛЬНОЕ ГОСУДАРСТВЕННОЕ БЮДЖЕТНОЕ ОБРАЗОВАТЕЛЬНОЕ УЧРЕЖДЕНИЕ ВЫСШЕГО ОБРАЗОВАНИЯ «САНКТ-ПЕТЕРБУРГСКИЙ ГОСУДАРСТВЕННЫЙ УНИВЕРСИТЕТ **ТЕЛЕКОММУНИКАЦИЙ** ИМ. ПРОФ. М. А. БОНЧ-БРУЕВИЧА»

(СПбГУТ)

Санкт-Петербургский колледж телекоммуникаций им. Э.Т. Кренкеля

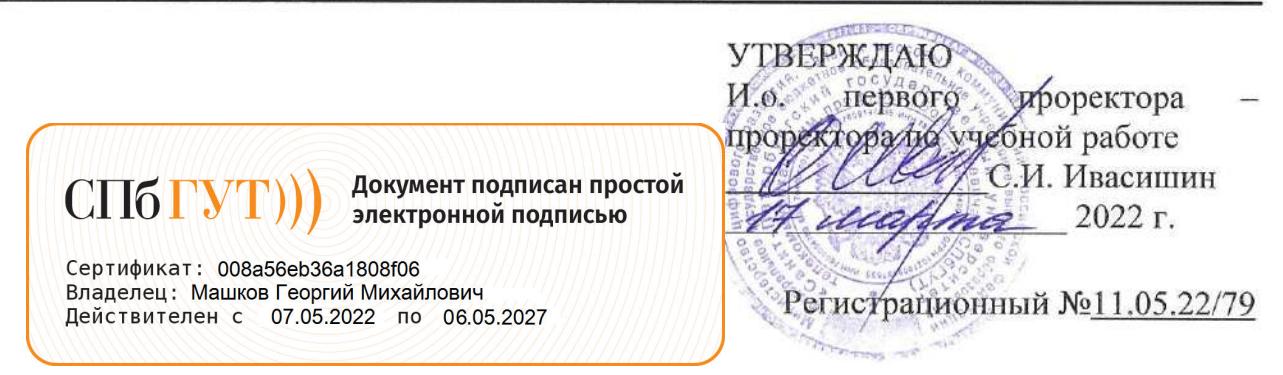

# РАБОЧАЯ ПРОГРАММА

# РАЗРАБОТКА ДИЗАЙНА ВЕБ-ПРИЛОЖЕНИЙ

(наименование профессионального модуля)

программа подготовки специалистов среднего звена

09.02.07 Информационные системы и программирование (код и наименование специальности)

квалификация разработчик веб и мультимедийных приложений

> Санкт-Петербург 2022

Рабочая программа составлена в соответствии с ФГОС среднего профессионального образования и учебным планом программы подготовки специалистов среднего звена (индекс образования по специальности 09.02.07 среднего профессионального  $- \Pi M.08$ Информационные системы и программирование, утверждённым ректором ФГБОУ ВО «Санкт-Петербургский государственный университет телекоммуникаций им. проф. М.А. Бонч-Бруевича» З/марте 2022 г., протокол № 3.

Составитель:

Преподаватель

СОГЛАСОВАНО Главный специалист НТБ УИОР

Н.В. Кривоносова (подпись) Р.Х. Ахтреева (подпись)

ОБСУЖДЕНО на заседании предметной (цикловой) комиссии № 5 (информатики и программирования в компьютерных системах) 09 февраля 2022 г., протокол № 6

Председатель предметной (цикловой) комиссии:

Н.В. Кривоносова (подпись)

ОДОБРЕНО

Методическим советом Санкт-Петербургского колледжа телекоммуникаций им. Э.Т. Кренкеля 16 февраля 2022 г., протокол № 4

Заместитель директора по учебной работе колледжа СПб ГУТ

Н.В. Калинина (подпись)

СОГЛАСОВАНО Директор колледжа СПб ГУТ

Т.Н. Сиротская

(подпись)

СОГЛАСОВАНО Директор департамента ОКОД

(подпись)

С.И. Ивасишин

СОГЛАСОВАНО uchautokolli meyek Ростелеком 7707049386

СОГЛАСОВАНО Alexandona и ессии  $\overline{2}$ *Canni*-flett

### **СОДЕРЖАНИЕ**

- **1. ОБЩАЯ ХАРАКТЕРИСТИКА РАБОЧЕЙ ПРОГРАММЫ ПРОФЕССИОНАЛЬНОГО МОДУЛЯ 4**
- **2. СТРУКТУРА И СОДЕРАНИЕ ПРОФЕССИОНАЛЬНОГО МОДУЛЯ 6**
- **3. УСЛОВИЯ РЕАЛИЗАЦИИ ПРОГРАММЫ ПРОФЕССИОНАЛЬНОГО МОДУЛЯ 13**
- **4. КОНТРОЛЬ И ОЦЕНКА РЕЗУЛЬТАТОВ ОСВОЕНИЯ ПРОФЕССИОНАЛЬНОГО МОДУЛЯ (ПО РАЗДЕЛАМ) 15**

# **1. ОБЩАЯ ХАРАКТЕРИСТИКА РАБОЧЕЙ ПРОГРАММЫПРОФЕССИОНАЛЬНОГО МОДУЛЯ**

#### **ПМ.08. Разработка дизайна веб-приложений**

#### **1.1. Цель и планируемые результаты освоения профессионального модуля**

В результате изучения профессионального модуля студент должен освоить основной вид деятельности Разработка дизайна веб-приложений и соответствующие ему общие и профессиональные компетенции:

### 1.1.1. Перечень общих компетенций

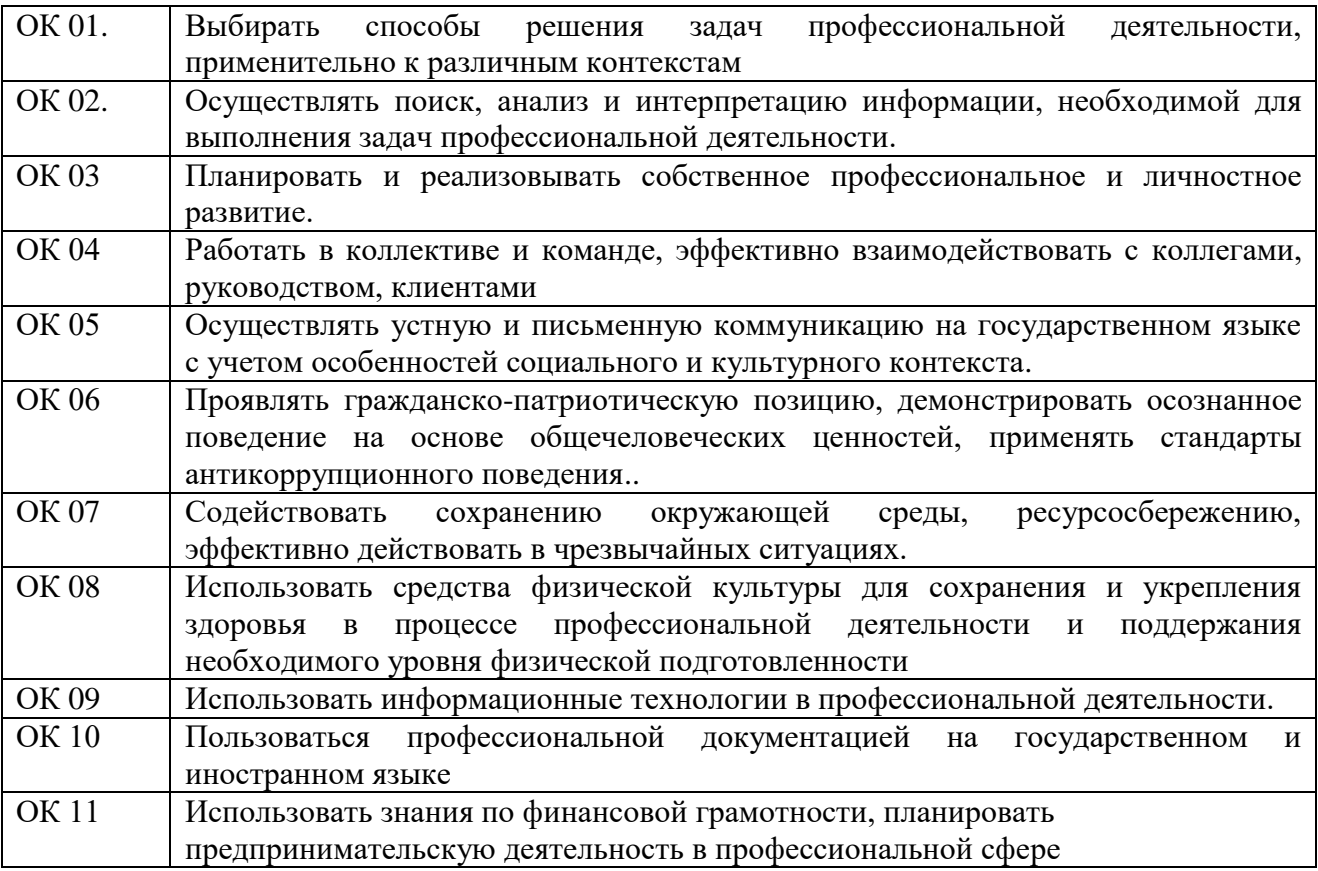

1.1.2. Перечень профессиональных компетенций

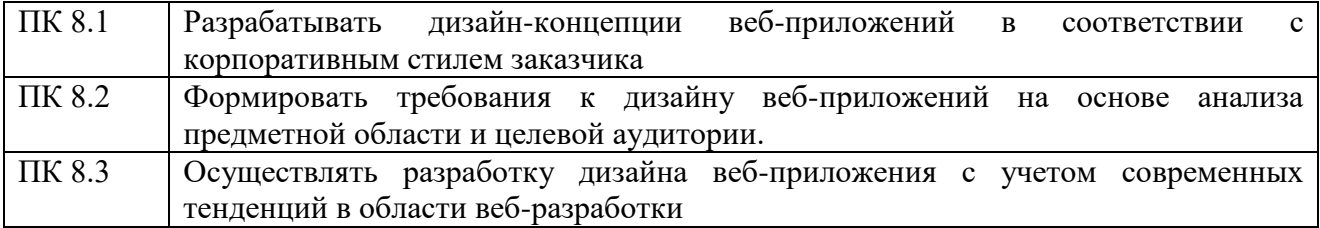

1.1.3. В результате освоения профессионального модуля студент должен:

| Иметь        | В разработке дизайна веб-приложений в соответствии со стандартами и      |
|--------------|--------------------------------------------------------------------------|
| практический | требованиями заказчика; создании, использовании и оптимизировании        |
| опыт         | изображений для веб-приложений; разработке интерфейса пользователя для   |
|              | веб-приложений с использованием современных стандартов                   |
| уметь        | создавать, использовать и оптимизировать изображения для веб-приложений; |
|              | выбирать наиболее подходящее для целевого рынка дизайнерское решение;    |
|              | создавать дизайн с применением промежуточных эскизов, требований к       |
|              | эргономике и технической эстетике; разрабатывать интерфейс пользователя  |
|              | для веб-приложений с использованием современных стандартов               |
| знать        | нормы и правила выбора стилистических решений; современные методики      |
|              | разработки графического интерфейса; требования и нормы подготовки и      |
|              | использования изображений в информационно-телекоммуникационной сети      |
|              | "Интернет" (далее - сеть Интернет); государственные стандарты и          |
|              | требования к разработке дизайна веб-приложений                           |

### 1.2. Количество часов, отводимое на освоение профессионального модуля

Всего часов - 572 Из них: освоение МДК - 246 практики - 252, в том числе учебную - 108 и производственную - 144 консультации - 2 промежуточная аттестация - 12, в том числе дифференцированные зачеты по МДК - 4 и экзамен по модулю - 8 самостоятельная работа - 60, в том числе при освоении МДК - 52 и при подготовке к экзамену по модулю - 8 часов

# **2. СТРУКТУРА И СОДЕРЖАНИЕ ПРОФЕССИОНАЛЬНОГО МОДУЛЯ**

# **2.1. Структура профессионального модуля**

# **ПМ.08. РАЗРАБОТКА ДИЗАЙНА ВЕБ-ПРИЛОЖЕНИЙ**

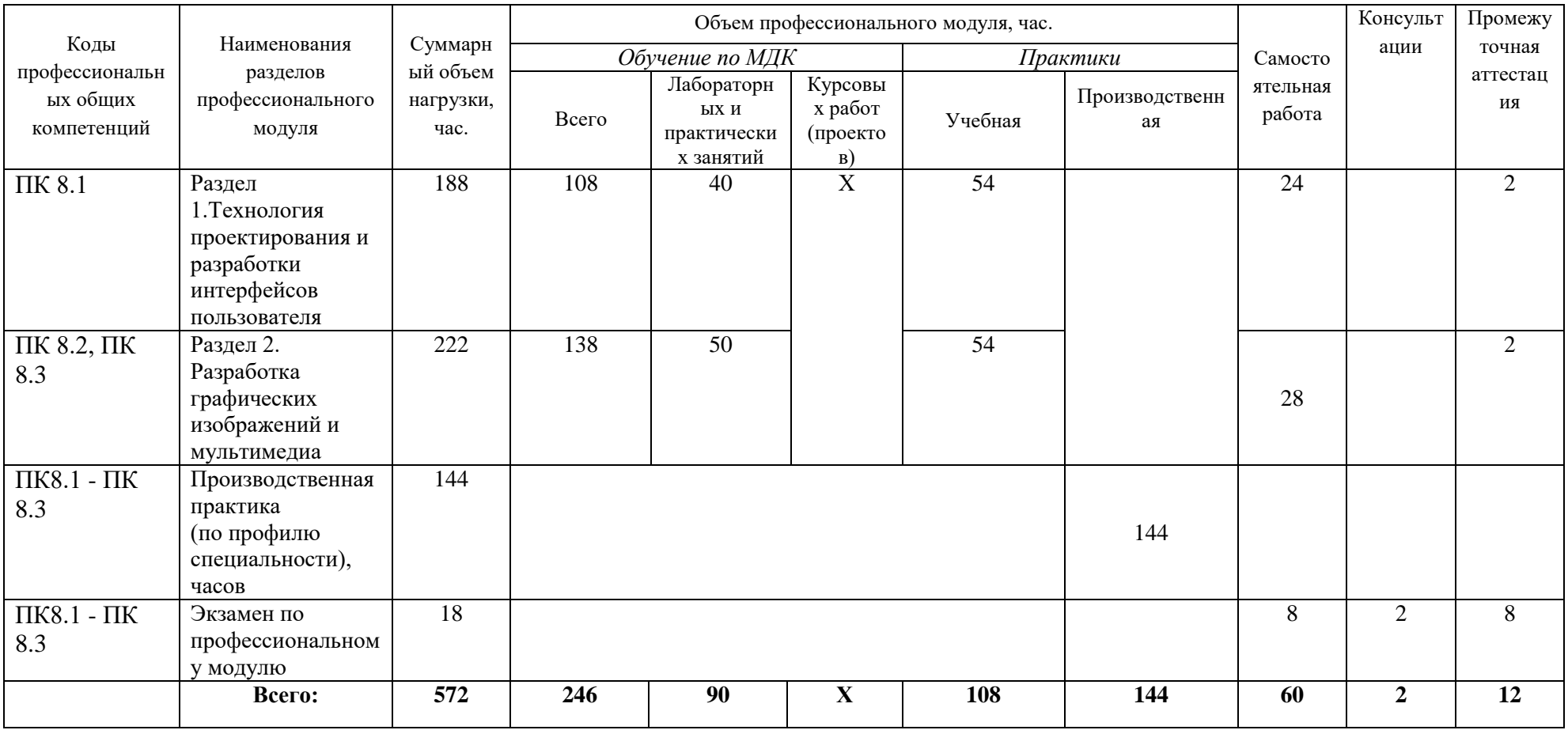

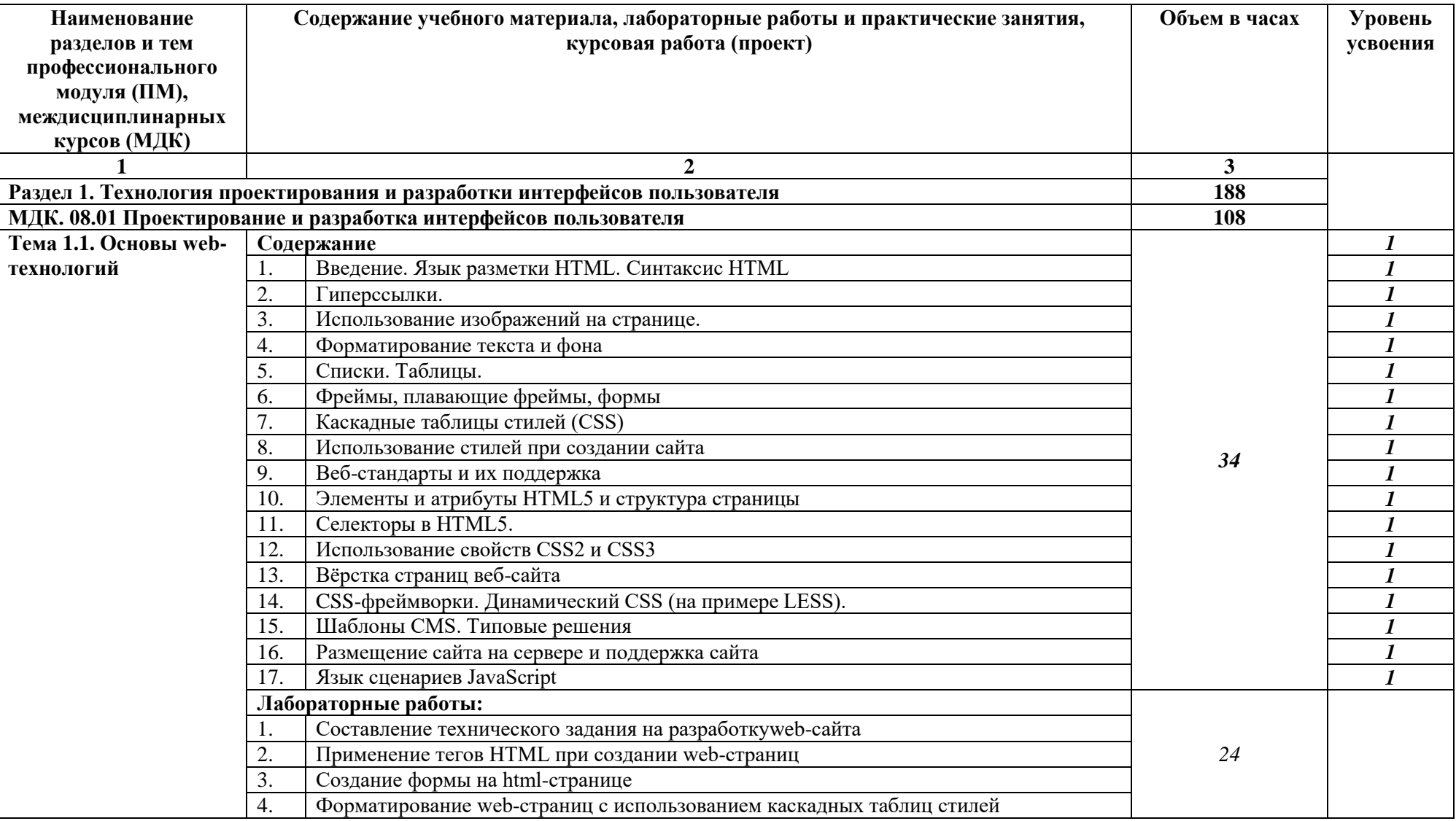

# **2.2. Тематический план и содержание профессионального модуля (ПМ)**

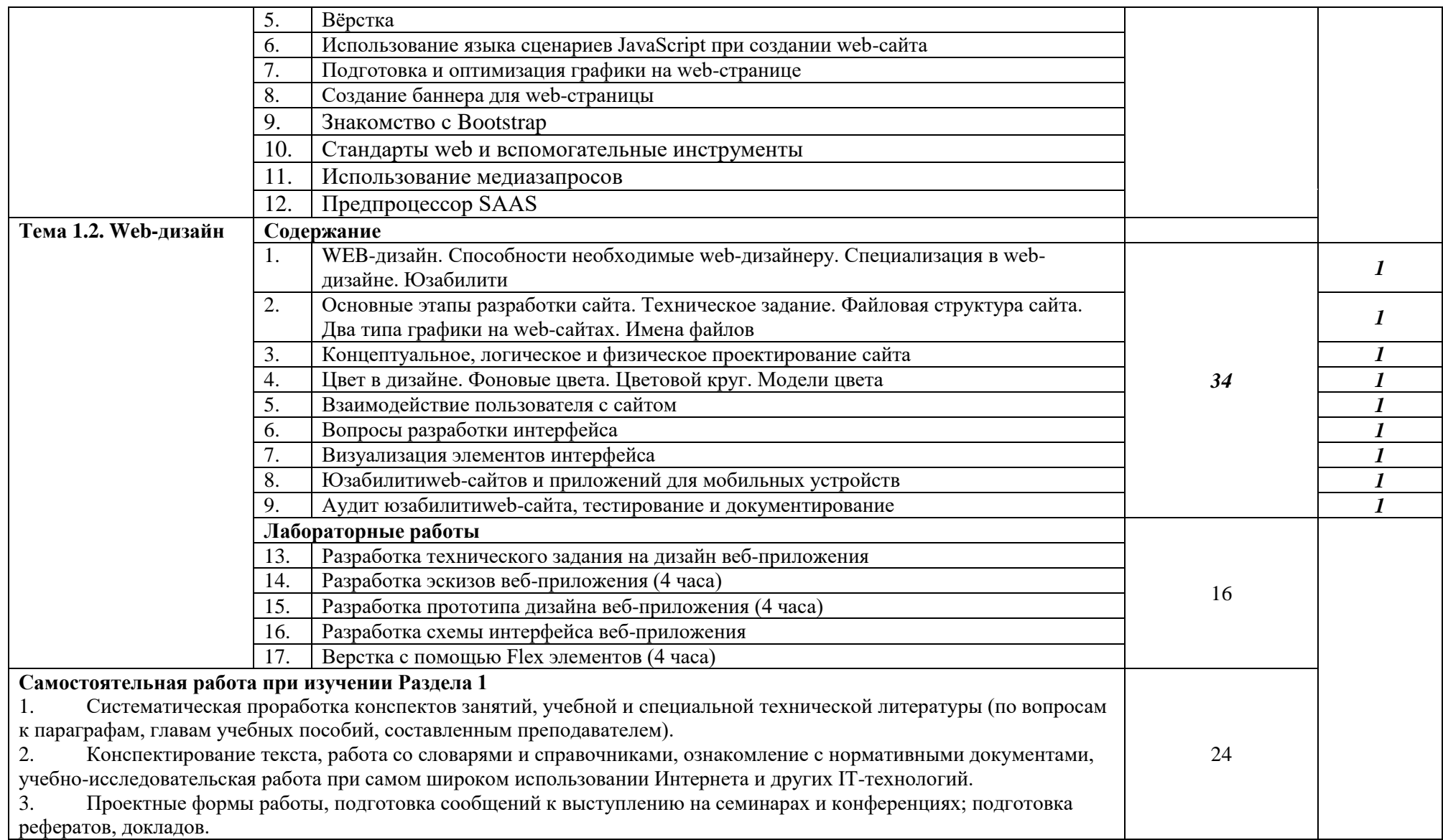

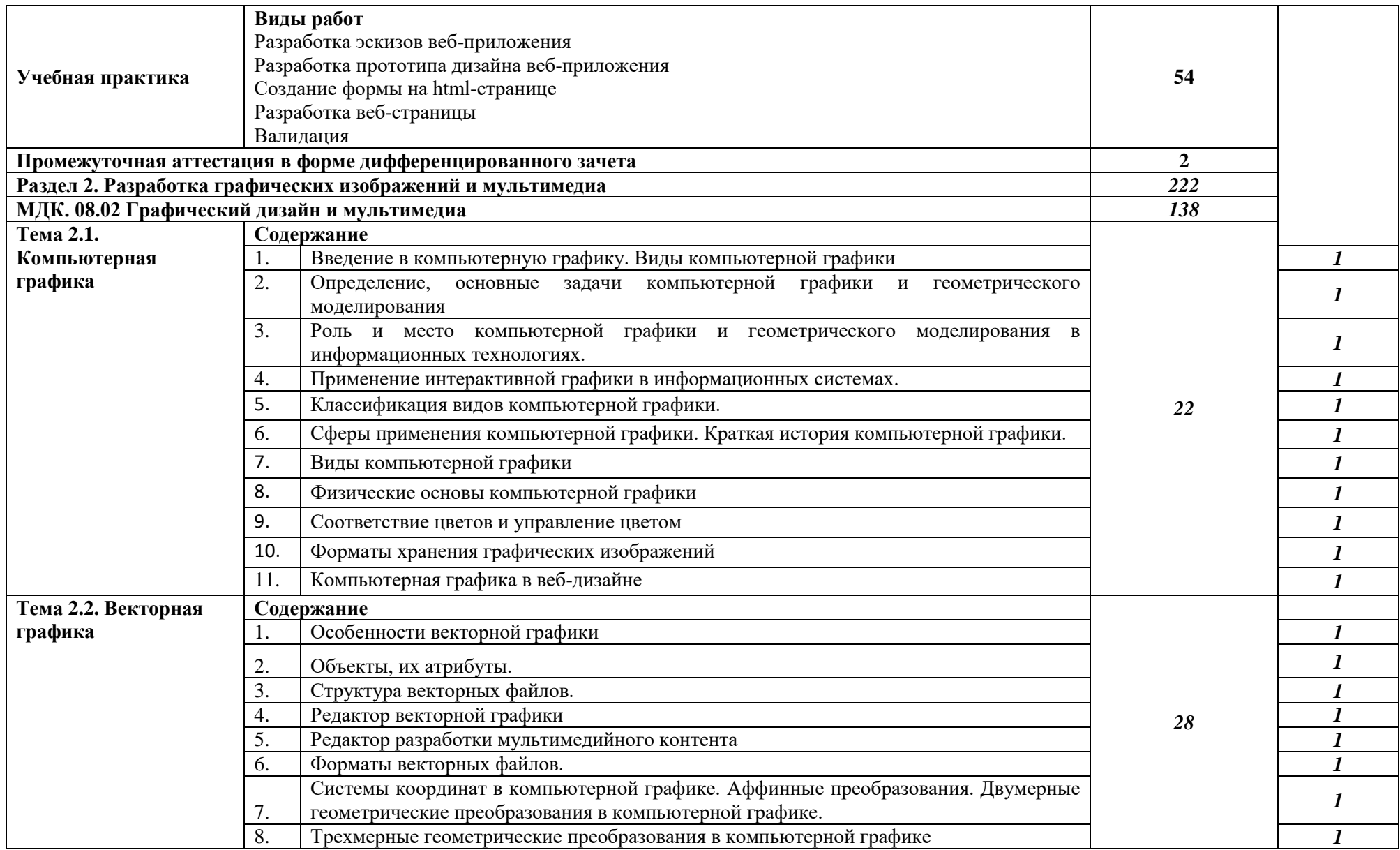

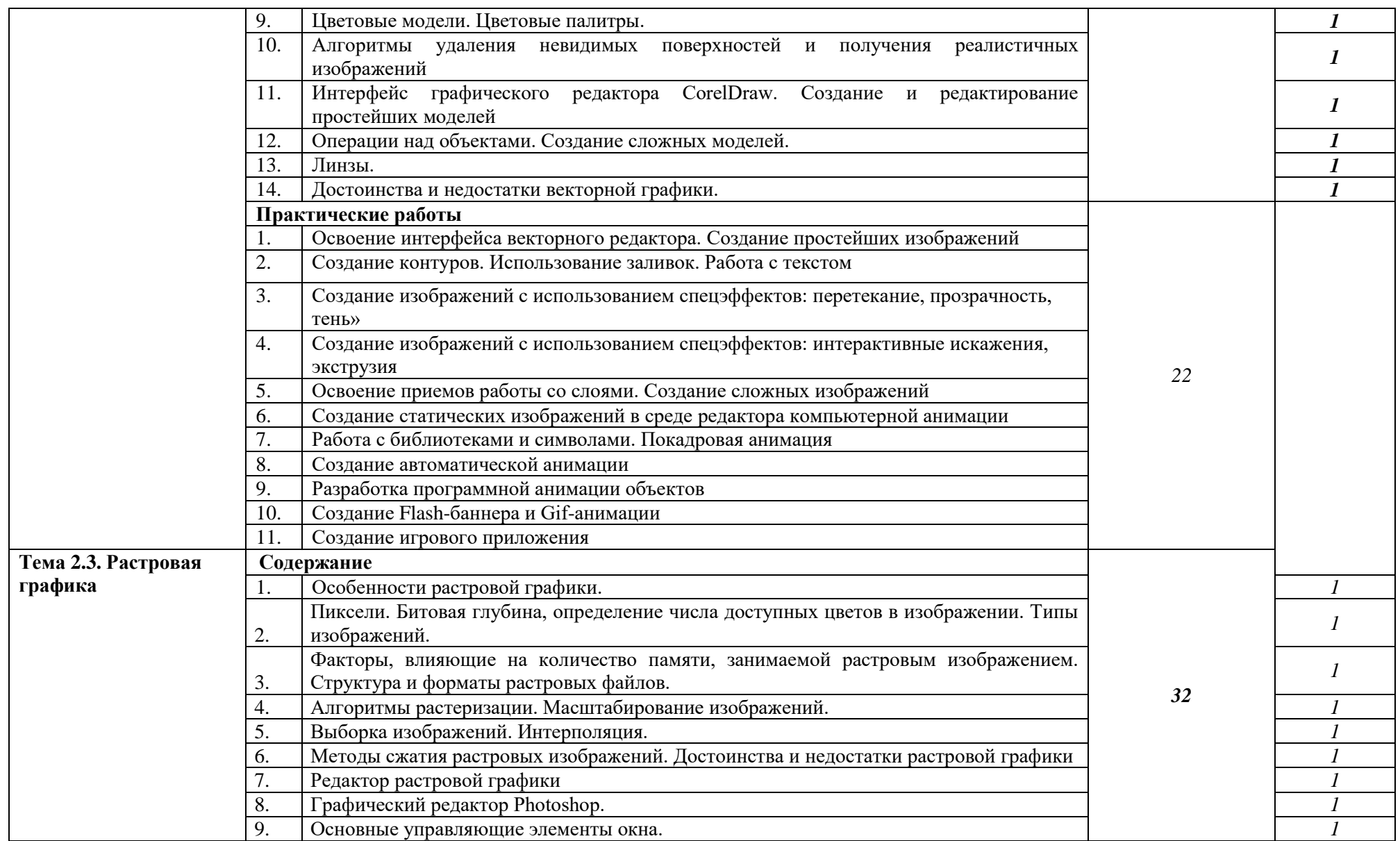

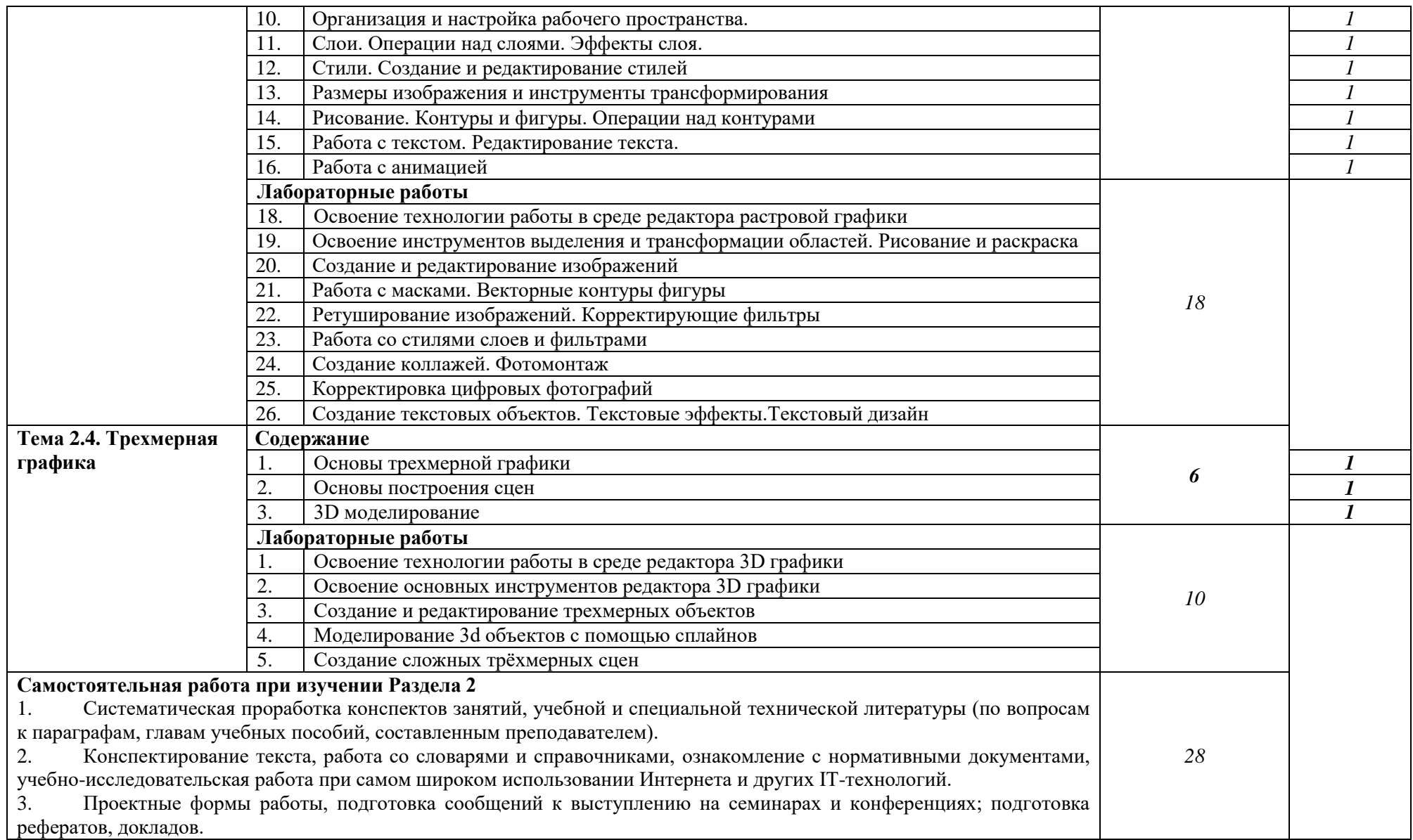

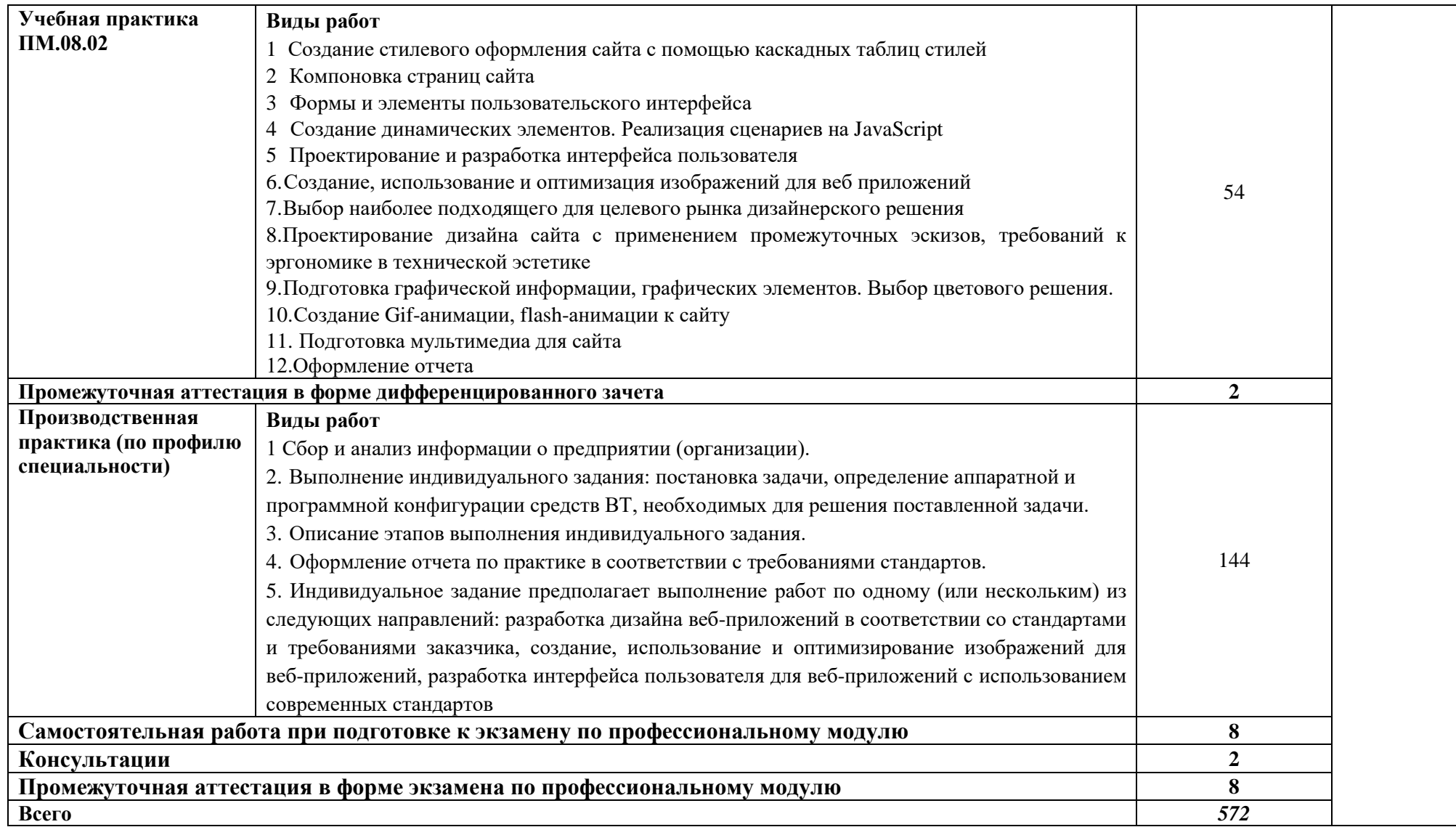

# **3. УСЛОВИЯ РЕАЛИЗАЦИИ ПРОГРАММЫ ПРОФЕССИОНАЛЬНОГО МОДУЛЯ**

# **3.1. Для реализации программы профессионального модуля предусмотрены следующие специальные помещения:**

Лаборатория «Разработки веб-приложений», оснащенная оборудованием: рабочее место преподавателя - ПК 1 шт., рабочие места обучающихся (25), ПК (Intel Core I5, 3.0 GHz, RAM 16 Gb, HDDSSD 240 Gb, монитор 23,6''- 2 шт) - 12 шт.; экран; локальная сеть с выходом в Интернет; МФУ А4; мультимедиапроектор; печатные/электронные демонстрационные пособия; учебно-методические пособия в электронном/печатном виде.

Лаборатория «Программного обеспечения и сопровождения компьютерных систем», оснащенная оборудованием: рабочее место преподавателя - ПК 1 шт., рабочие места обучающихся (25), ПК 14 шт., учебная доска, локальная сеть с выходом в Интернет; доска интерактивная SMARTBoard 560 (диагональ 152.4см.); печатные/электронные демонстрационные пособия, учебно-методические пособия в электронном/печатном виде; инструмент для разделки кабеля UTP5e витая пара, коннекторы RJ45.

Лаборатория «Организации и принципов построения информационных систем», оснащенная оборудованием: рабочее место преподавателя; рабочие места обучающихся (25), ПК 12 шт. (Corei3, 8ГБ ОЗУ, HDD 500ГБ монитор PhilipsPHL диагональ 21.5 дюйма); учебная доска; печатные/электронные демонстрационные пособия, учебно-методические пособия в электронном/печатном виде; интерактивная доска, гипервизор: ProLiant ML350 Gen10, 2х CPU Intel(R) Xeon(R) Gold 5118 @ 2.30GHz, RAM 96GB, HDD 4 TB; лазерный, струйный, матричный принтеры; мультимедийный проектор; монитор, планшетный сканер; копировальный аппарат; цифровая фотокамера; модем; акустические системы; пишущие приводы DVD; блок бесперебойного питания UPS; материнские платы; учебные (допускающие разборку/сборку) системные блоки; cетевое хранилище на 1 ТБ; ЛВС учебной сети (включая активное и пассивное оборудование); специализированная мебель для сервисного обслуживания ПК; антистатические браслеты.

Студия «Разработки дизайна веб-приложений» оснащенная оборудованием: рабочее место преподавателя – ПК (Intel Core I5, 3.0 GHz, RAM 16 Gb, HDDSSD 240 Gb, монитор 23,6''-2 шт) 1 шт., рабочие места обучающихся (25), ПК (Intel Core I5, 3.0 GHz, RAM 16 Gb, HDDSSD 240 Gb, монитор 23,6''-2 шт) 12 шт., сервер лаборатории HPE Proliant ML110 Gen10. IntelXeonSilver 4110 2,1-3,0 GHz, RAM 32 GB, HDD 2 GB; офисный мольберт; учебная доска, интерактивная доска; локальная сеть с выходом в Интернет; печатные/электронные демонстрационные пособия, учебно-методические пособия в электронном/печатном виде; МФУ цветной А3.

Оснащенные базы практики: учебная практика реализуется в мастерских профессиональной образовательной организации и требует наличия оборудования, инструментов, расходных материалов, обеспечивающих выполнение всех видов работ, определенных содержанием программ профессиональных модулей, в том числе оборудования и инструментов, используемых при проведении чемпионатов WorldSkills и указанных в инфраструктурных листах конкурсной документации WorldSkills по компетенции «Веб дизайн и разработка» (или их аналогов)**.**

Оборудование предприятий и технологическое оснащение рабочих мест производственной практики соответствует содержанию деятельности и дает возможность обучающемуся овладеть профессиональными компетенциями по всем осваиваемым основным видам деятельности, предусмотренным программой с использованием современных технологий, материалов и оборудования*.*

#### **3.2. Информационное обеспечение реализации программы**

Библиотечный фонд образовательной организации имеет печатные и/или электронные образовательные и информационные ресурсы, рекомендуемые для использования в образовательном процессе.

#### **Основная литература:**

- 1. Алексеев, А.П. Современные мультимедийные информационные технологии: учебное пособие / А.П.Алексеев, А.Р.Ванютин, И.А.Королькова. - М.: СОЛОН-Пресс, 2017.
- 2. Богданов,М.Р.Перспективные языки веб-разработки: учебное пособие/М.Р.Богданов. М.: Интернет-Университет Информационных Технологий (ИНТУИТ), 2016.
- 3. Дуванов, А.А. Web-конструирование. DHTML/А.А.Дуванов. СПб.: БХВ-Петербург, 2015.
- 4. Дунаев, В. В. HTML, скрипты и стили/В.В.Дунаев. 3-е изд., перераб. и доп. СПб.: БХВ-Петербург, 2015.
- 5. Каллахан, И. Практика разработки Web-страниц: учебное пособие / И. Каллахан. 2-е изд. – М.: ИНТУИТ, 2016.
- 6. Катунин, Г.П. Основы мультимедийных технологий/Г.П.Катунин. СПб.: Лань, 2018.
- 7. Кудряшев, А.В. Введение в современные веб-технологии/ А.В. Кудряшев, П.А. Светашков. - М.: Интернет-Университет Информационных Технологий (ИНТУИТ), 2016.
- 8. Кузнецова, Л.В. Лекции по современным веб-технологиям/ Л.В. Кузнецова. М.: Интернет-Университет Информационных Технологий (ИНТУИТ), 2016.
- 9. Куликов, А.И. Алгоритмические основы современной компьютерной графики: учебное пособие / А.И. Куликов, Т.Э. Овчинникова. - 2-е изд. –М.: Интернет-Университет Информационных Технологий (ИНТУИТ), 2016.
- 10. Левкина, А. В. Техника и искусство фотографии: учебное пособие для студ. учрежд. СПО/ А.В. Левкина. – М.: ИНФРА-М, 2019.
- 11. Лисьев, Г.А. Программное обеспечение компьютерных сетей и web-серверов: учебное пособие / Г.А. Лисьев, П.Ю. Романов, Ю.И. Аскерко. - М: ИНФРА-М, 2019.
- 12. Немцова, Т.И. Компьютерная графика и web-дизайн: учебное пособие / Т.И. Немцова, Т.В. Казанкова, А.В. Шнякин; под ред. Л.Г. Гагариной. - М.: ФОРУМ: ИНФРА-М, 2019.
- 13. Немцова, Т.И. Практикум по информатике. Компьютерная графика и web-дизайн: учебное пособие для студ. учрежд. СПО/ Т.И. Немцова, Ю.В. Назарова; под ред. Л.Г. Гагариной. - М.: ФОРУМ: ИНФРА-М, 2019.
- 14. Никсон, Р. Создаем динамические веб-сайты с помощью PHP, MySQL, JavaScript, CSS и HTML5/Р.Никсон. – СПб.: Питер, 2016.
- 15. Основы работы с CSS: учебное пособие. М.: Интернет-Университет Информационных Технологий (ИНТУИТ), 2016.
- 16. Платонова, Н.С. Создание информационного листка (буклета) в AdobePhotoshop и AdobeIllustrator/ Н.С. Платонова. - М.: Интернет-Университет Информационных Технологий (ИНТУИТ), 2016.
- 17. Платонова, Н.С. Создание компьютерной анимации в AdobeFlash CS3 Professional/ Н.С. Платонова. - М.: Интернет-Университет Информационных Технологий (ИНТУИТ), 2016.
- 18. Прохоренок, Н. HTML, JavaScript, PHP и MySQL. Джентльменский набор Web-мастера/ Н.Прохоренок. – СПб.: БХВ-Петербург, 2015.
- 19. Рихтер, А. А. Информационные и учебно-методические основы 3D-моделирования (теория и практика): учебно-методическое пособие / А.А..Рихтер, М.А.Шахраманьян. - М.: ИНФРА-М, 2018.
- 20. Рябов В.А. Современные веб-технологии/В.А.Рябов, А.И.Несвижский.- М.: Интернет-Университет Информационных Технологий (ИНТУИТ), 2016.
- 21. Савельев, А.О. HTML 5. Основы клиентской разработки/ А.О.Савельев, А.А.Алексеев. М.: Интернет-Университет Информационных Технологий (ИНТУИТ), 2016.
- 1. Сычев, А.В. Перспективные технологии и языки веб-разработки/ А.В. Сычев. М.: Интернет-Университет Информационных Технологий (ИНТУИТ), 2016.
- 2. Сычев, А.В. Web-технологии/ А.В. Сычев. М.: Интернет-Университет Информационных Технологий (ИНТУИТ), 2016.

### **Дополнительные источники:**

- 1. Адамс, Д.Р. Основы работы с XHTML и CSS: учебное пособие/Д.Р.Адамс, К.С.Флойд. М.: Интернет-Университет Информационных Технологий (ИНТУИТ), 2016.
- 2. Баканов, А.С. Эргономика пользовательского интерфейса: от проектирования к моделированию человеко-компьютерного взаимодействия / А.С. Баканов, А.А. Обознов. — М.: Институт психологии РАН, 2011.
- 3. Браун, Д.М. Разработка веб-сайта. Взаимодействие с заказчиком, дизайнером и программистом**/Д.М.**Браун. – СПб.: Питер, 2010
- 4. Брокшмидт, К. Пользовательский интерфейс приложений для Windows 8, созданных с использованием HTML, CSS и JavaScript: учебное пособие / К. Брокшмидт. - 2-е изд. - М.: Интернет-Университет Информационных Технологий (ИНТУИТ), 2016.
- 5. Введение в HTML5: учебное пособие. М.: Интернет-Университет Информационных Технологий (ИНТУИТ), 2016.
- 6. Винарский, Я. С. Web-аппликации в Интернет-маркетинге: проектирование, создание и применение: практическое пособие / Я.С.Винарский, Р.Д.Гутгарц. – М.:ИНФРА-М, 2015.
- 7. Гарднер, Л. Разработка веб-сайтов для мобильных устройств**/**Л.Гарднер, Д.Григсби. СПб.: Питер, 2013.
- 8. Гоше, Х. Д.HTML5. Для профессионалов/Х.Гоше. СПб. : Питер, 2013.
- 9. Джонсон, Дж. Умный дизайн: Простые приемы разработки пользовательских интерфейсов/Дж.Джонсон. – СПб.: Питер, 2012.
- 10. Зверева, В. П. Обработка отраслевой информации: учебник для студ. учрежд. СПО/В.П.Зверева, А.В.Назаров. – М.: Академия, 2016.
- 11. Квинт, И. Создаем сайты с помощью HTML, XHTML и CSS на 100 /И.Квинт. СПб.: Питер, 2011.
- 12. Клименко, Р. Веб-мастеринг на 100% /Р.Клименко. СПб.: Питер, 2013.
- 13. Комолова, Н. HTML: самоучитель /Н.Комолова, Е.Яковлева. 2-е изд. СПб.: Питер, 2011.
- 14. Красильников, Н. Цифровая обработка 2D- и 3D-изображений/Н.Красильников. СПб.: БХВ-Петербург, 2011.
- 15. Ллойд Й. Создай свой веб-сайт с помощью HTML и CSS **/**Й.Ллойд. СПб.: Питер, 2013.
- 16. Миллз, К. Введение в HTML5 / Крис Миллз, Брюс Лоусон.— М.: Интернет-Университет Информационных Технологий (ИНТУИТ), 2016.
- 17. Миллз, К. Введение в стандарты Web: учебное пособие/К.Миллз. М.: Интернет-Университет Информационных Технологий (ИНТУИТ), 2016.
- 18. Могилев, А. Технологии обработки текстовой информации. Технологии обработки графической и мультимедийной информации /А.Могилев, Л.Листрова. - СПб.: БХВ-Петербург, 2010.
- 19. Основы работы с HTML: учебное пособие. М.: Интернет-Университет Информационных Технологий (ИНТУИТ), 2016.
- 20. Петров, М. Компьютерная графика: учебник для вузов/М.Петров. 3-е изд. СПб.: Питер, 2011.
- 21. Робсон, Э. Изучаем HTML, XHTML и CSS/Э. Робсон, Э.Фримен. СПб.: Питер, 2014.
- 22. Рябов, В.А. Современные веб-технологии: учебное пособие / В.А.Рябов, А.И. есвижский. 2-е изд. - М.: Интернет-Университет Информационных Технологий (ИНТУИТ), 2016.
- 23. Спецификация языка HTML: учебное пособие. М.: Интернет-Университет Информационных Технологий (ИНТУИТ), 2016.
- 24. Ташков, П. Веб-мастеринг на 100 %: HTML, CSS, JavaScript, PHP, CMS, AJAX, раскрутка/П.Ташков.- СПб.: Питер, 2010.
- 25. Ткаченко, О.Н. Взаимодействие пользователей с интерфейсами информационных систем для мобильных устройств: исследование опыта: учебное пособие О.Н.Ткаченко. - М.: Магистр: ИНФРА-М, 2018.
- 26. Трошина, Г. В. Трехмерное моделирование и анимация/ Г.В.Трошина. Новосибирск: НГТУ, 2010.
- 27. Фрейн, Б. HTML5 и CSS3. Разработка сайтов для любых браузеров и устройств/Б.Фрейн. СПб.: Питер, 2014.
- 28. Хоган, Б. HTML5 и CSS3. Веб-разработка по стандартам нового поколения/Брайан Хоган. – СПб.: Питер, 2014.
- 29. Шмитт, К. HTML5. Рецепты программирования /К.Шмитт, К.Симпсон.- СПб.: Питер, 2012.
- 30. MacromediaFlash MX и программирование на ActionScript: учебное пособие. 2-е изд. –- М.: Интернет-Университет Информационных Технологий (ИНТУИТ), 2016.

# **Интернет-ресурсы:**

- 1. Библиотека учебных курсов Microsoft [Электронный ресурс].- Режим доступа: http://msdn.microsoft.com/ru-ru/gg638594, свободный.
- 2. Библиотека учебных курсов/ Интернет-Университет информационных технологий Интуит (Национальный Открытый университет) [Электронный ресурс]. - Режим доступа: https://www.intuit.ru/studies/courses /, свободный.
- 3. Информационно-коммуникационные технологии в образовании [Электронный ресурс]: федеральный образовательный портал. Компьютерная графика и мультимедиа. - Режим доступа:

http://www.ict.edu.ru/lib/index.php?a=elib&c=getForm&r=resNode&d=mod&id\_node=259, свободный.

- 4. Htmlbook.ru: для тех, кто делает сайты [Электронный ресурс]/автор-руководитель проекта Влад Мержевич. - Режим доступа: http://htmlbook.ru/, свободный.
- 5. Wcode.ru [Электронный ресурс]: учебник по HTML, CSS, PHP, JavaScript, Photoshop, FreeHand.- Режим доступа: http://wcode.ru/, свободный.
- 6. WebClub: Всероссийский клуб Веб-разработчиков [Электронный ресурс].- Режим доступа: http://www.webclub.ru, свободный.
- 7. Зайцева, Е.А. Применение современного программного обеспечения при разработке webсайтов [Электронный ресурс]: учебно-методическое пособие. - Режим доступа: http://clubedu.tambov.ru/methodic/2007/po-web/, свободный.
- 8. Конференция DevCon [Электронный ресурс]. Режим доступа: https://devconf.ru/ru, свободный.
- 9. Норенков, И.П. Введение в Web-технологии [Электронный ресурс]/И.П.Норенков; МГТУ им. Н.Э.Баумана. - Режим доступа: http://bigor.bmstu.ru/?cnt/?doc=Default/030\_web.cou, свободный.
- 10. Первые шаги. HTML для чайников [Электронный ресурс]: электронный учебник. Режим доступа: http://www.postroika.ru/html/, свободный.

11. Проект HTML Academy [Электронный ресурс]: интерактивные онлайн-курсы по HTML И CSS. - Режим доступа: http://htmlacademy.ru, свободный.

# **4. КОНТРОЛЬ И ОЦЕНКА РЕЗУЛЬТАТОВ ОСВОЕНИЯ ПРОФЕССИОНАЛЬНОГО МОДУЛЯ (ПО РАЗДЕЛАМ)**

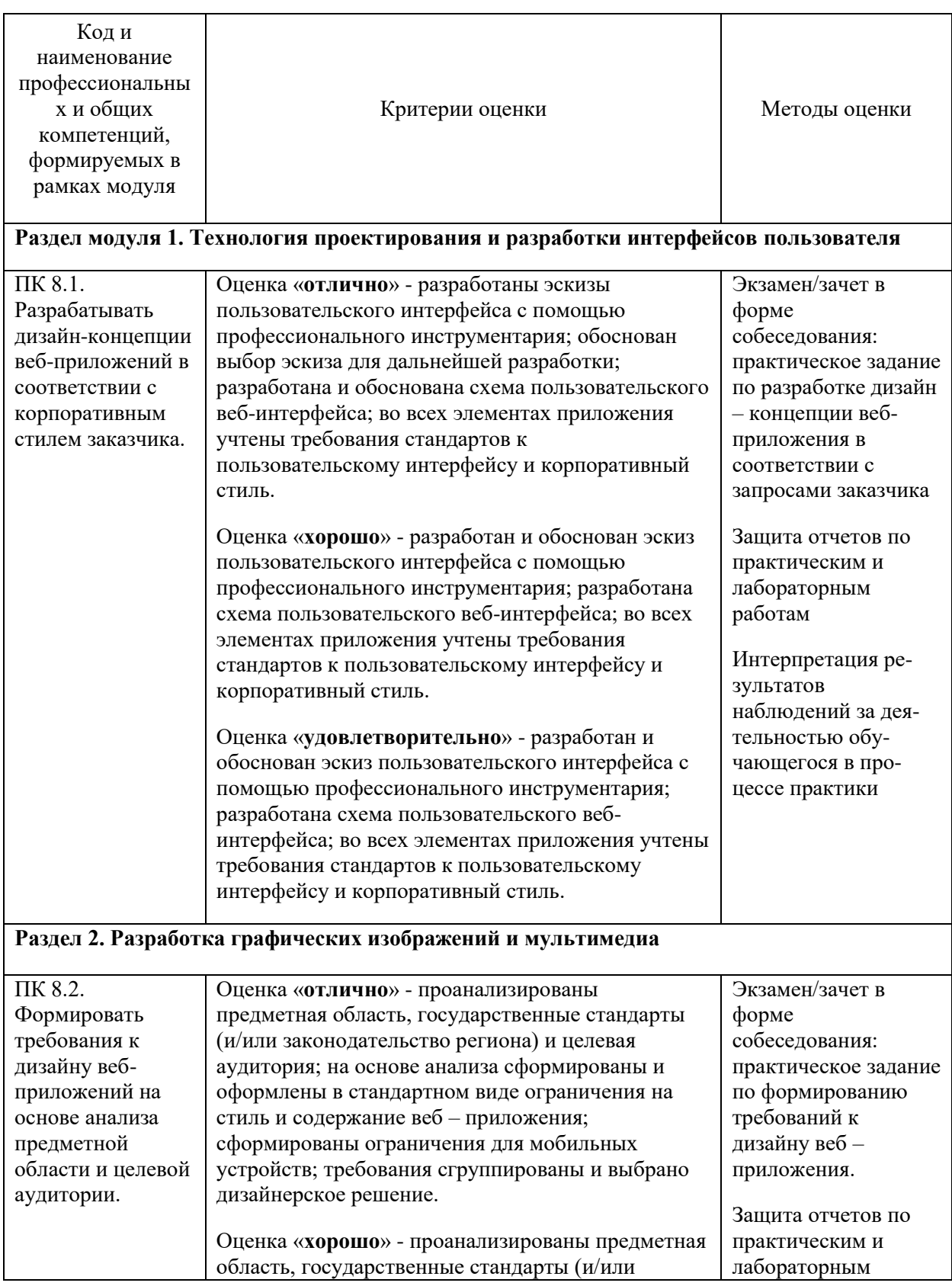

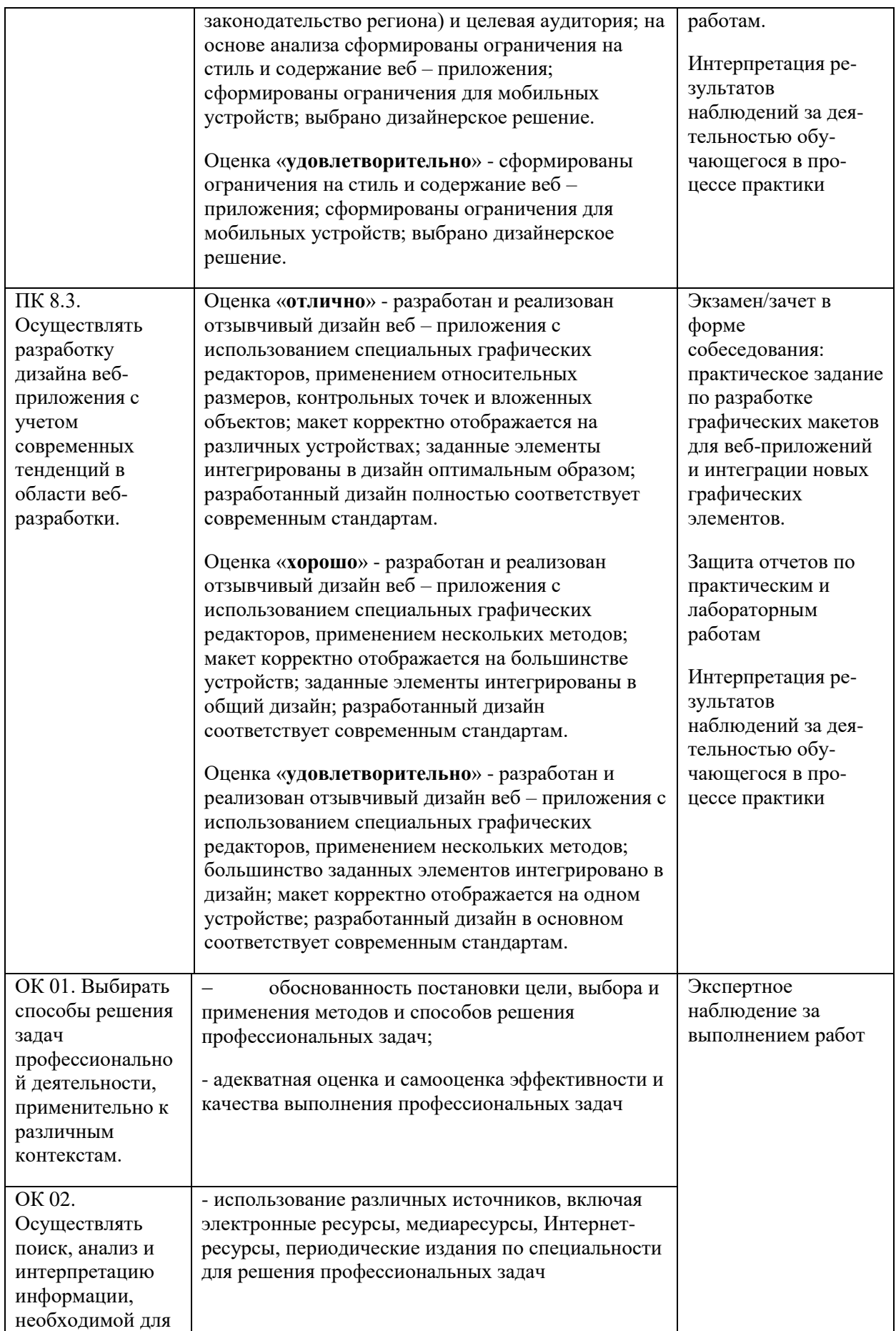

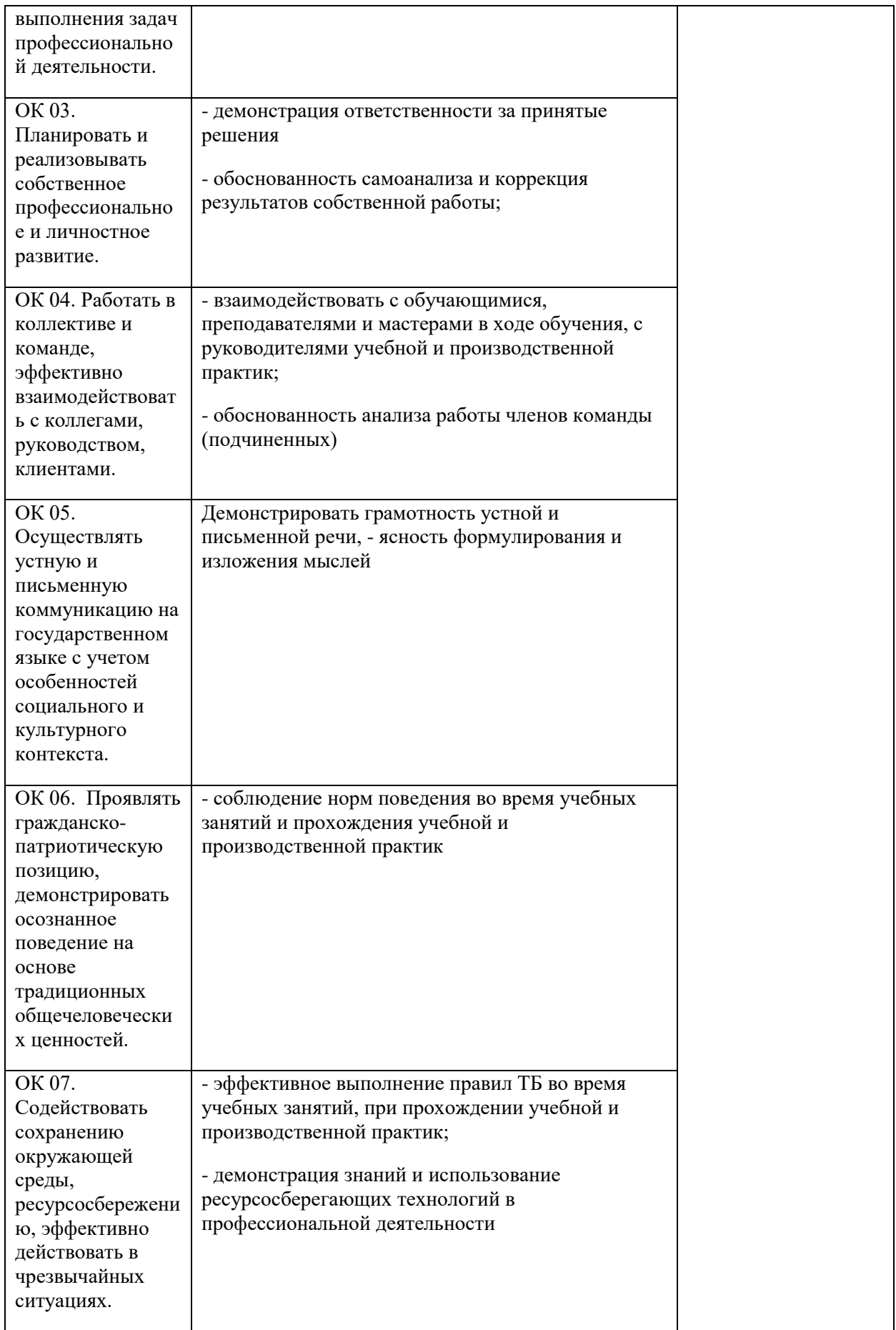

![](_page_19_Picture_135.jpeg)